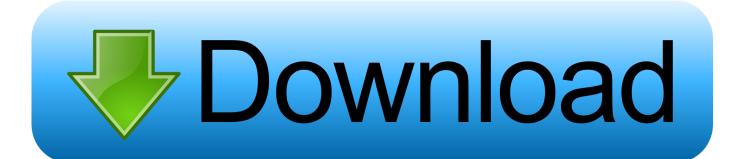

### Outlook For Mac Activesync

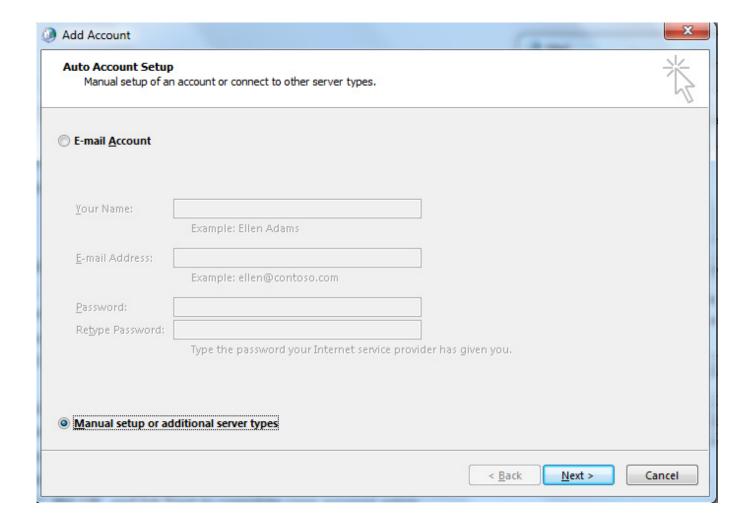

Outlook For Mac Activesync

1/5

# Download

When you have EWS enabled, you can follow these steps to configure it with Mac Mail: Configure Apple Mail for Exchange Web Services.. Begin by reviewing Setting up Outlook for iOS and Android, to ensure your users have all the required apps installed.

- 1. outlook activesync
- 2. <u>outlook activesync server</u>
- 3. <u>outlook activesync mail server</u>

To use an Exchange account with Mac Mail, you'll actually need Exchange Web Services.. If, on the other hand, you don't want to use Outlook for iOS and Android in your organization, see Blocking Outlook for iOS and Android.. If your organization doesn't have an Enterprise Mobility + Security subscription or licensing for Microsoft Intune and Azure Active Directory Premium, follow the steps in Leveraging Basic Mobility and Security for Microsoft 365, and use the Basic Mobility and Security capabilities that are included in your Office 365 or Microsoft 365 subscription.

# outlook activesync

outlook activesync, outlook activesync not working, outlook activesync server, outlook activesync ports, outlook activesync mail server, outlook activesync test, outlook activesync configuration, outlook activesync disconnected, outlook activesync server not found, outlook activesync windows 10 Security Software For Mac

Protecting company or organizational data on users' mobile devices is extremely important.. Leveraging Enterprise Mobility + Security suite to protect corporate data with Outlook for iOS and AndroidImportantThe Allow/Block/Quarantine (ABQ) list provides no security guarantees (if a client spoofs the DeviceType header, it might be possible to bypass blocking for a particular device type).. See Add an email account to Outlook for instructions Contacts and Calendars: This feature is available for users on M365 Subscription. Muat Turun Al Quran Full Ghamdi Audio Fx350ms

3/5

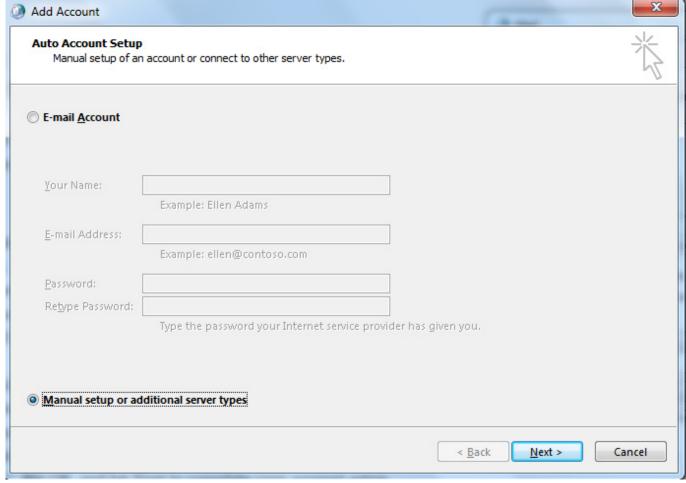

fsa conversion sheet 4th grade download for windows 10 enterprise 32

# outlook activesync server

### Winpe Boot Disk

For devices that are not enrolled in an UEM solution, users need to install:Outlook for iOS and Android via the Apple App Store or Google Play StoreMicrosoft Authenticator app via the Apple App Store or Google Play StoreIntune Company Portal app via Apple App Store or Google Play StoreOnce the app is installed, users can follow these steps to add their corporate email account and configure basic app settings:ImportantTo leverage app-based conditional access policies, the Microsoft Authenticator app must be installed on iOS devices.. For more information, see App-based conditional access with Intune The richest and broadest protection capabilities for Microsoft 365 and Office 365 data are available when you subscribe to the Enterprise Mobility + Security suite, which includes Microsoft Intune and Azure Active Directory Premium features, such as conditional access.. See Add an email account to Outlook for instructions Exchange ActiveSync will only work on mobile devices, tablets and Outlook 2013.. To securely restrict access to specific device types, we recommend that you configure conditional access policies. Free download total video converter lite mac for windows 7 professional edition 32

# outlook activesync mail server

### Best Mac Store Apps

Setting up Outlook for iOS and AndroidOutlook On MacFor devices enrolled in a unified endpoint management (UEM) solution, users will utilize the UEM solution, like the Intune Company Portal, to install the required apps: Outlook for iOS and

Android and Microsoft Authenticator.. After that, choose one of the following options to secure your devices and your organization's data:Recommended: If your organization has an Enterprise Mobility + Security subscription, or has separately obtained licensing for Microsoft Intune and Azure Active Directory Premium, follow the steps in Leveraging Enterprise Mobility + Security suite to protect corporate data with Outlook for iOS and Android to protect corporate data with Outlook for iOS and Android.. NoteSee Exchange Web Services (EWS) application policies later in this article if you'd rather implement an EWS application policy to manage mobile device access in your organization.. For Android devices, the Intune Company Portal app is required For more information, see App-based Conditional Access with Intune.. Outlook On MacOutlook Download For MacOutlook App For MacMicrosoft Outlook For MacOutlook For Mac FreeSep 22, 2020 Microsoft is bringing its sync technology that's used on Outlook for iOS and Android and Windows Mail to this version of Outlook for Mac.. It means Office 365, Outlook com, and even Google accounts -->Outlook for iOS and Android provides users the fast, intuitive email and calendar experience that users expect from a modern mobile app, while being the only app to provide support for the best features of Microsoft 365 or Office 365.. On build number 0902 and higher you can sync contacts and calendar with Outlook for Mac 2016 but first you need to add the account to Outlook.. Follow the steps in Leveraging Exchange Online mobile device policies to implement basic Exchange mobile device mailbox and device access policies. e828bfe731 Xlstat Crack Serial Keygen Download

e828bfe731

Mac Game Emulator Free

5/5